# **User Manual for CircPro**

Last updated: 18-July-2017 Author: Xianwen Meng From: Zhejiang University Email: [xianwen@zju.edu.cn](mailto:xianwen@zju.edu.cn)

## **Description**

This is a brief tutorial to describe the usage of CircPro. CircPro is an integrated pipeline designed to detect circRNAs with protein-coding potential from high-throughput sequencing data. CircPro realizes *de novo* detection of circRNAs and their protein-coding potential. In addition, it can identify circRNA isoforms and provide the sequences of circRNAs and circRNA-derived proteins. As a user-friendly tool, CircPro will facilitate the investigation of circRNA translation as well as novel functions of circRNAs and circRNA-derived proteins.

CircPro is composed of three modules. In the first module, The total/poly $(A)$ - RNA sequencing reads are mapped to reference genome using BWA-MEM. The generated SAM alignment is used by CIRI2 for de novo detection of circRNAs. In the second module, CircPro extracts circRNA sequences. Then, CPC is used to assess their protein-coding potential. In the third module, for Ribo-Seq reads, adaptors are removed and rRNA reads are filtered. The cleaned reads are mapped to reference genome and the unmapped reads are further mapped to the library of circRNA junction sites, which is constructed by extracting N nucleotides from both sides of the junction site (N is the length of Ribo-Seq reads). Finally, CircPro generates a final circRNA list.

# **Installation**

Several dependencies are required to run CircPro. Please make sure perl 5.10 or higher version have been installed in your computer and use Mac OS X or Linux operation system.

- 1. Bio::Perl See [http://search.cpan.org/~cjfields/BioPerl-1.007001/Bio/Perl.pm.](http://search.cpan.org/%7Ecjfields/BioPerl-1.007001/Bio/Perl.pm)
- 2. Bio::SeqIO See [http://search.cpan.org/dist/BioPerl/Bio/SeqIO.pm.](http://search.cpan.org/dist/BioPerl/Bio/SeqIO.pm)
- 3. BWA See [https://sourceforge.net/projects/bio-bwa/files/.](https://sourceforge.net/projects/bio-bwa/files/)
- 4. Bowtie2 Se[e https://sourceforge.net/projects/bowtie-bio/files/bowtie2/.](https://sourceforge.net/projects/bowtie-bio/files/bowtie2/)
- 5. SAMtools See [http://www.htslib.org/.](http://www.htslib.org/)
- 6. NCBI BLAST See [http://www.ncbi.nlm.nih.gov/blast/.](http://www.ncbi.nlm.nih.gov/blast/)
- 7. FASTX-Toolkit Se[e http://hannonlab.cshl.edu/fastx\\_toolkit/index.html.](http://hannonlab.cshl.edu/fastx_toolkit/index.html)

Install all the dependencies and then download and install CircPro.tar.gz. CIRI2 v2.0.5 and CPC packages are included in CircPro.tar.gz.

Run:

tar –xvzf CircPro.tar.gz

cd CircPro

sh install\_cpc.sh

Currently, the protein database used by CPC was downloaded from UniProt. NCBI nr is also available for CPC. The database should be named as "prot\_db", and put under /cpc-0.9-r2/data/.

# **Usage**

How to run CircPro:

perl CircPro.pl -c TotalRNASeq.fastq -o OutputDir -ref Genome.fa -g Gene.gtf -m ve -r RiboSeq.fastq -rRNA rRNA.fa -a Adaptor -t num -l N

The arguments of CircPro are as followings:

-C, --circ\_in

 FASTQ file from total/poly(A)- RNA-Seq. Paired-end FASTQ files should be separated by ",", e.g. "-C file\_1.fastq,file\_2.fastq". Multiple FASTQ files should be separated by ":", e.g. "-C file1.fastq:file2.fastq:file3.fastq".

## -R, --ribo\_in

FASTQ file from Ribo-Seq. Paired-end FASTQ files should be separated by ",",

e.g. "-R file\_1.fastq,file\_2.fastq". Multiple FASTQ files should be separated by ":", e.g. "-R file1.fastq:file2.fastq:file3.fastq".

-O, --out

output dir

-ref, --ref\_file

reference genome sequence in FASTA format

#### -rRNA, --rRNA\_file

 rRNA sequence in FASTA format (optional), it can be downloaded from Rfam or Ensembl

#### -G, --gene\_anno

input GTF/GFF3 formatted annotation file name

-A, --adaptor

adaptor string (optional)

-H, --help

show help information

-M, --model

CNCI classification model ("ve" for vertebrate species, "pl" for plant species)

-T, --thread\_num

number of threads for parallel running (default: 1)

-L, --overlap\_len

 minimal overlap length between Ribo-Seq reads and junction region (in each direction) (default: 5)

## **Example**

All the packages have been tested on Ubuntu 14.04 platform, and should work on similar Linux system.

The versions of necessary packages used in this study are listed here:

- BWA [\(https://sourceforge.net/projects/bio-bwa/files/\)](https://sourceforge.net/projects/bio-bwa/files/) version: 7.0.5a
- Bowtie2 [\(https://sourceforge.net/projects/bowtie-bio/files/bowtie2/\)](https://sourceforge.net/projects/bowtie-bio/files/bowtie2/) version: 2.1.0
- SAMtools [\(http://www.htslib.org/\)](http://www.htslib.org/) version: 1.4.1
- NCBI BLAST ( [http://www.ncbi.nlm.nih.gov/blast/\)](http://www.ncbi.nlm.nih.gov/blast/) version: 2.2.26
- FASTX-Toolkit [\(http://hannonlab.cshl.edu/fastx\\_toolkit/index.html\)](http://hannonlab.cshl.edu/fastx_toolkit/index.html) version: 0.0.14

#### **Input:**

The example data can be downloaded from [http://bis.zju.edu.cn/CircPro/exampledata.tar.gz.](http://bis.zju.edu.cn/CircPro/exampledata.tar.gz) The input files include genome reference file, gene annotation file, total RNA-Seq file,

Ribo-Seq file and rRNA sequence file. Put these files in the CircPro directory.

Enter the directory and type as following in your terminal:

perl CircPro.pl -c TotalRNASeq\_test.fastq -o ./test -ref Genome\_test.fa -g Gene\_test.gtf -m ve -r RiboSeq\_test.fastq -rRNA rRNA\_test.fa -a TGGAATTCTCGGGTGCCAAGG -t 5

#### **Output:**

#### **1. CircPro.out**

The identified circRNA list, including the information of genomic position, coding status, ORF length and junction reads from RNA-Seq and Ribo-Seq.

**circRNA chr start end strand junction reads (RNA-Seq) type parent gene junction reads (Ribo-Seq)** chr16:30664215|30666541 chr16 30664215 30666541 + 2 exonic ENSG00000156860 2 chr16:30766526|30766779 chr16 30766526 30766779 + 3 exonic ENSG00000103549 0 chr16:30924220|30927901 chr16 30924220 30927901 - 2 intergenic n/a 0 chr16:71723769|71860672 chr16 71723769 71860672 - 4 intergenic n/a 2

## **2. circIsoform.out**

It includes the information of all possible circRNA isoforms.

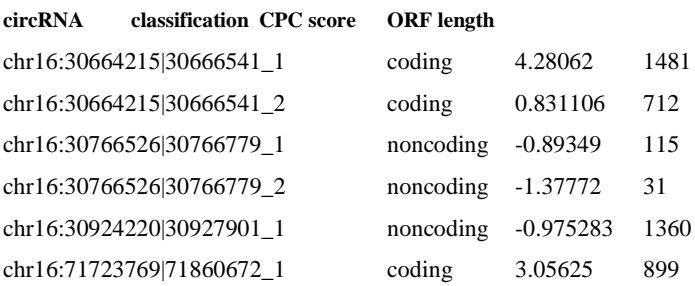

#### **3. circRNA.fa**

All circRNA sequences in FASTA format.

#### **4. circProtein.fa**

The circRNA-derived protein sequences in FASTA format.